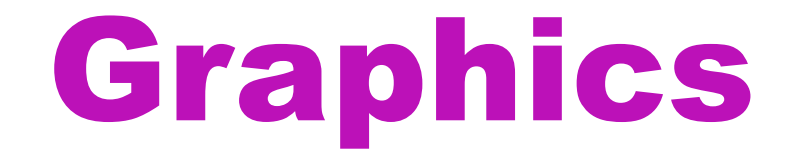

#### Infographics, charts, diagrams and maps

# Why use graphics?

- Tables of numbers can be very informative, they can lack visual impact
- User see the message instantly
- A diagram, chart or graph can help by summarizing the key features of the data

### Infographics

- "Data sorted, arranged and presented visually." (Visyal.ly)
- Cognitive tool
- Storytelling device
- Has content, visuals and knowledge
- Infographics are made up of charts, maps, and graphics (photos, illustration or other design elements)
- The terms is evolving, right now also called editorial infographics
- Used to create interest visually and summarize ideas

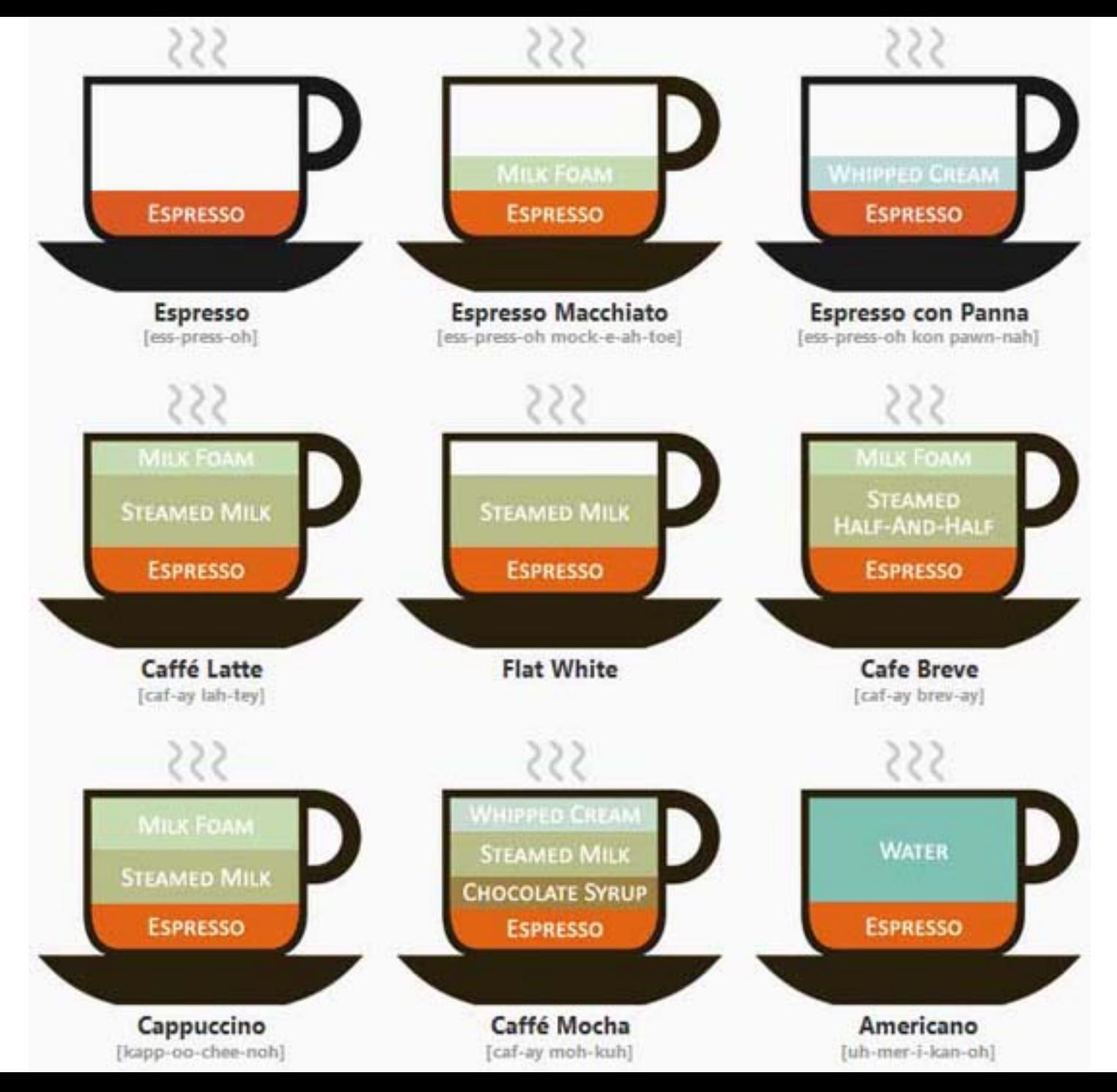

By Lokesh Dakar

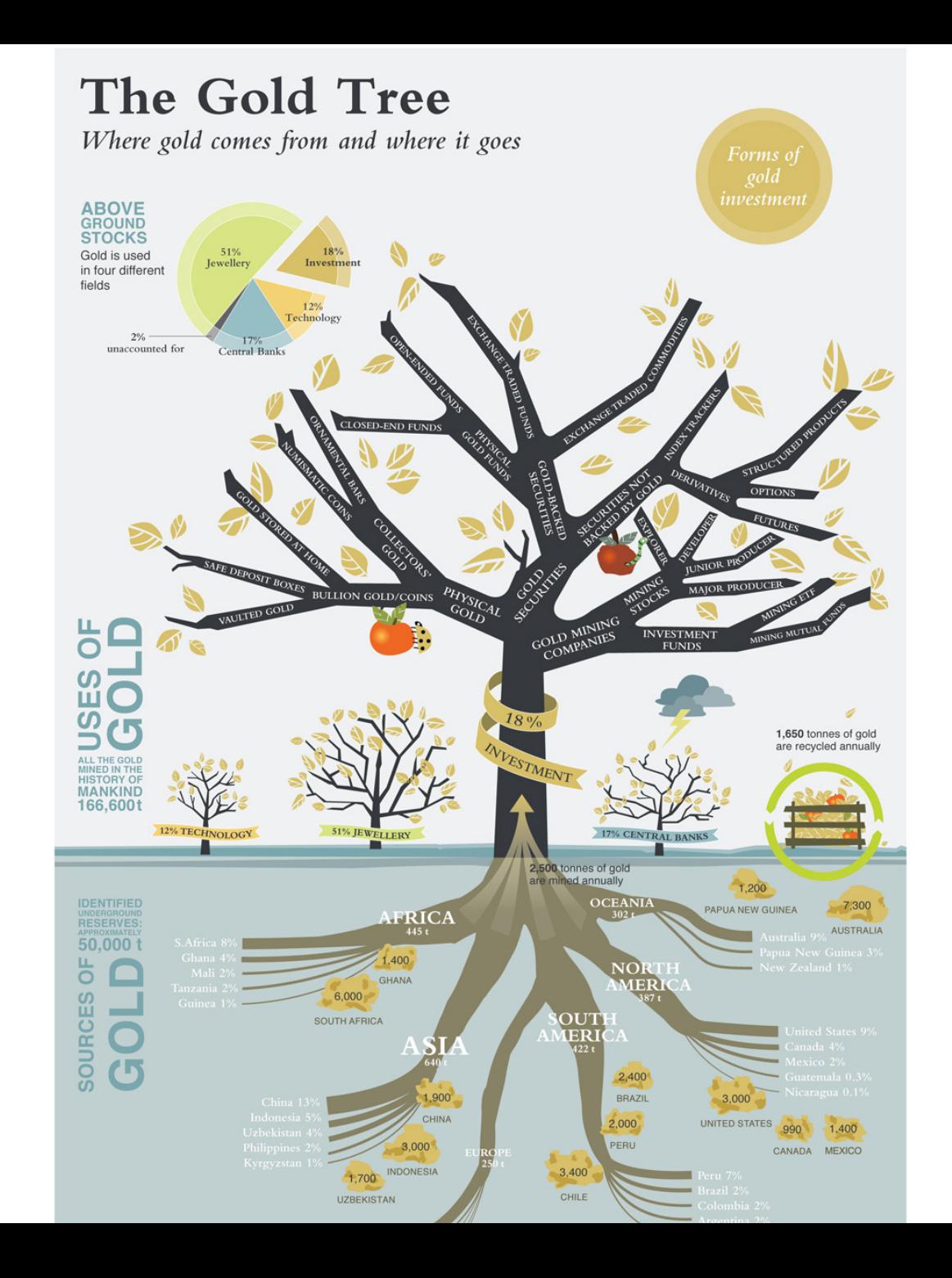

From: Trustable Gold

### Where can I make an infographic?

- [Piktochart](http://piktochart.com)
- [Easel.ly](http://www.easel.ly)
- [Infogr.am](http://infogr.am)
- [Dipity.com](http://www.dipity.com)
- Please check our "Intro to software and hardware overview" on the EMP website

### Charts, Graphs and Diagrams

- Things to think about:
	- Quick to understand
	- Clear titles and labels
	- Uncluttered
	- $-$  Appropriate for the job
	- $-$  Interesting to look at
	- Appropriate for context

ie. finely detailed=individual study

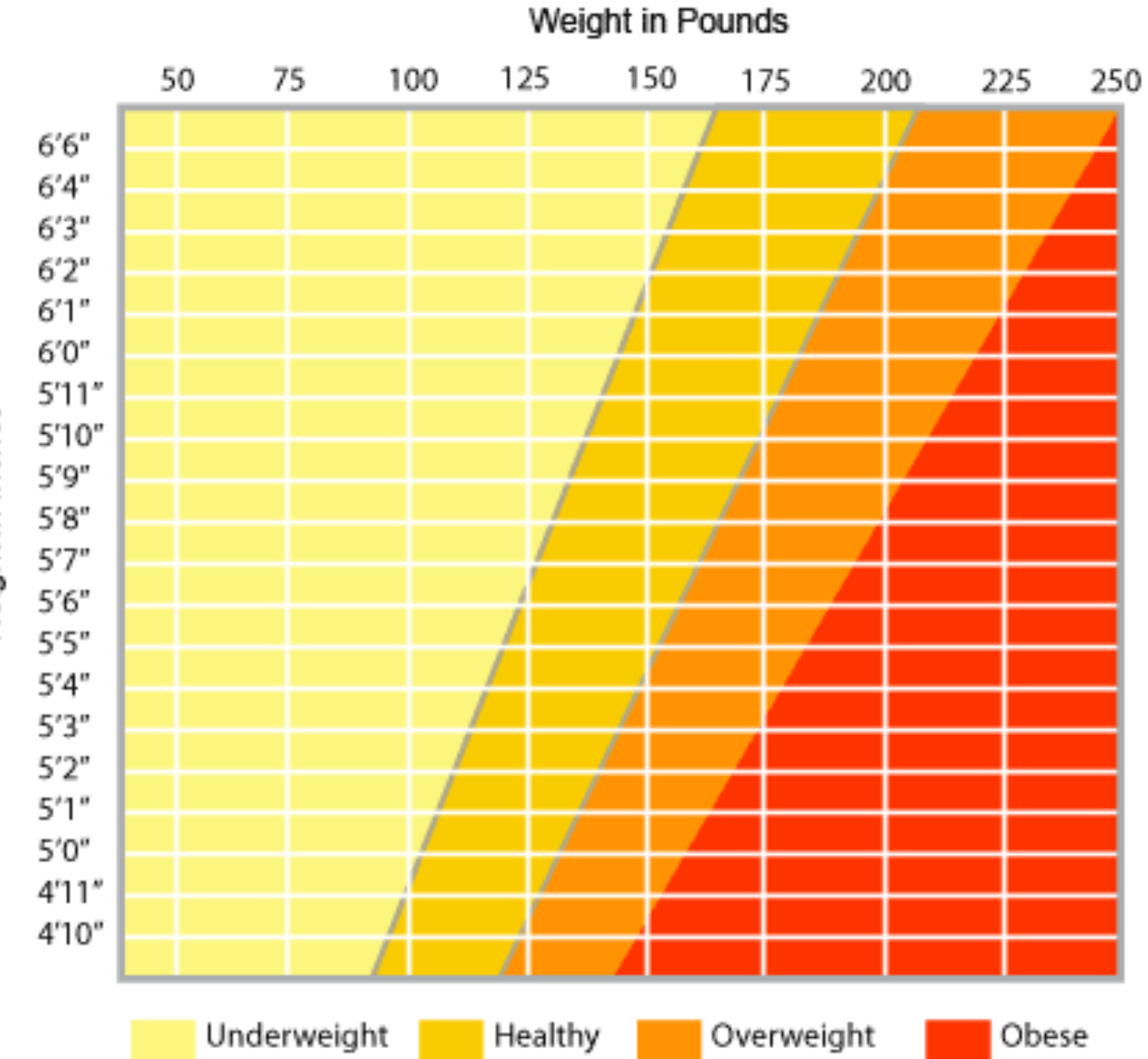

Height in Inches

From: www.bjhchs.org

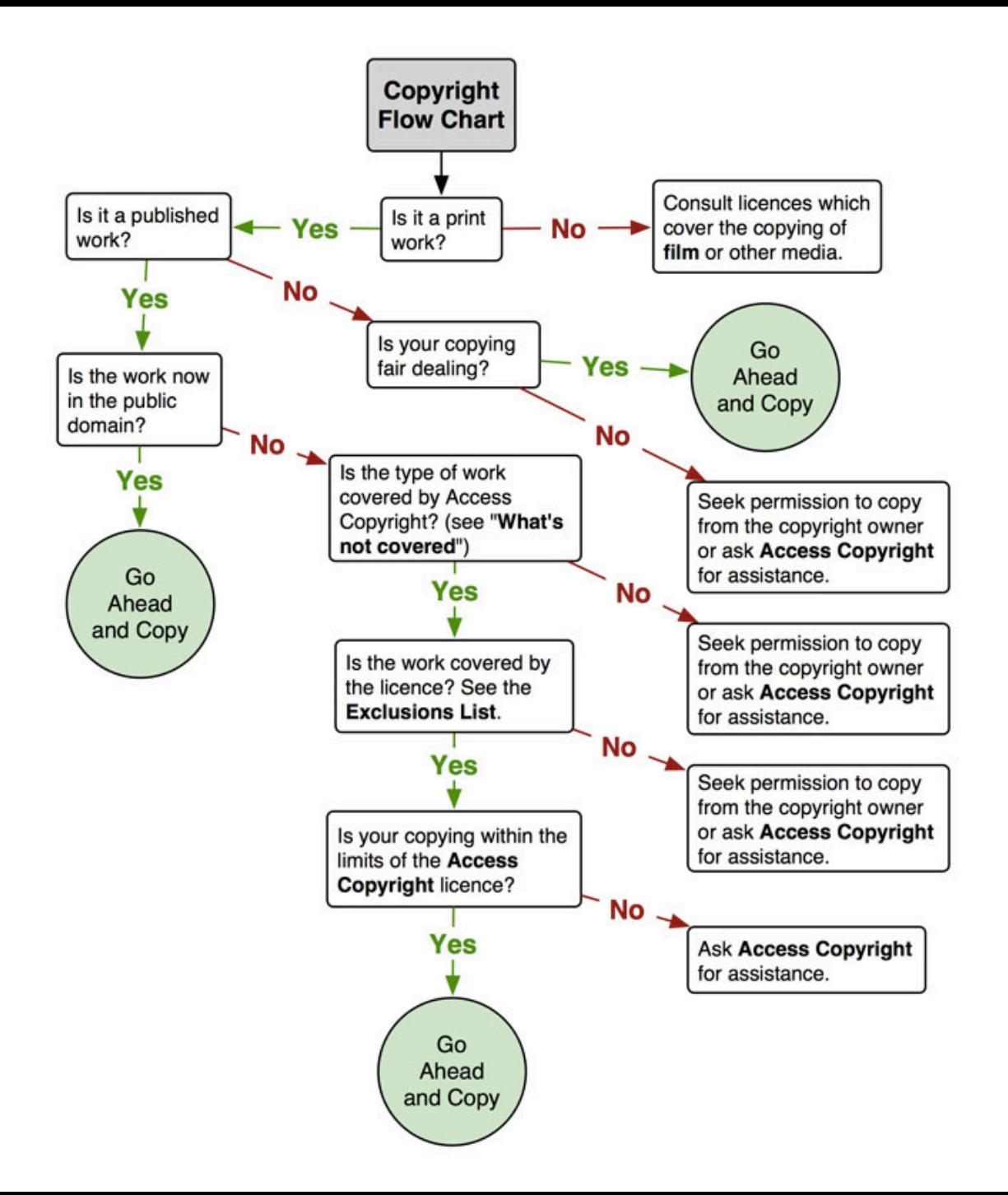

Source: twu.org

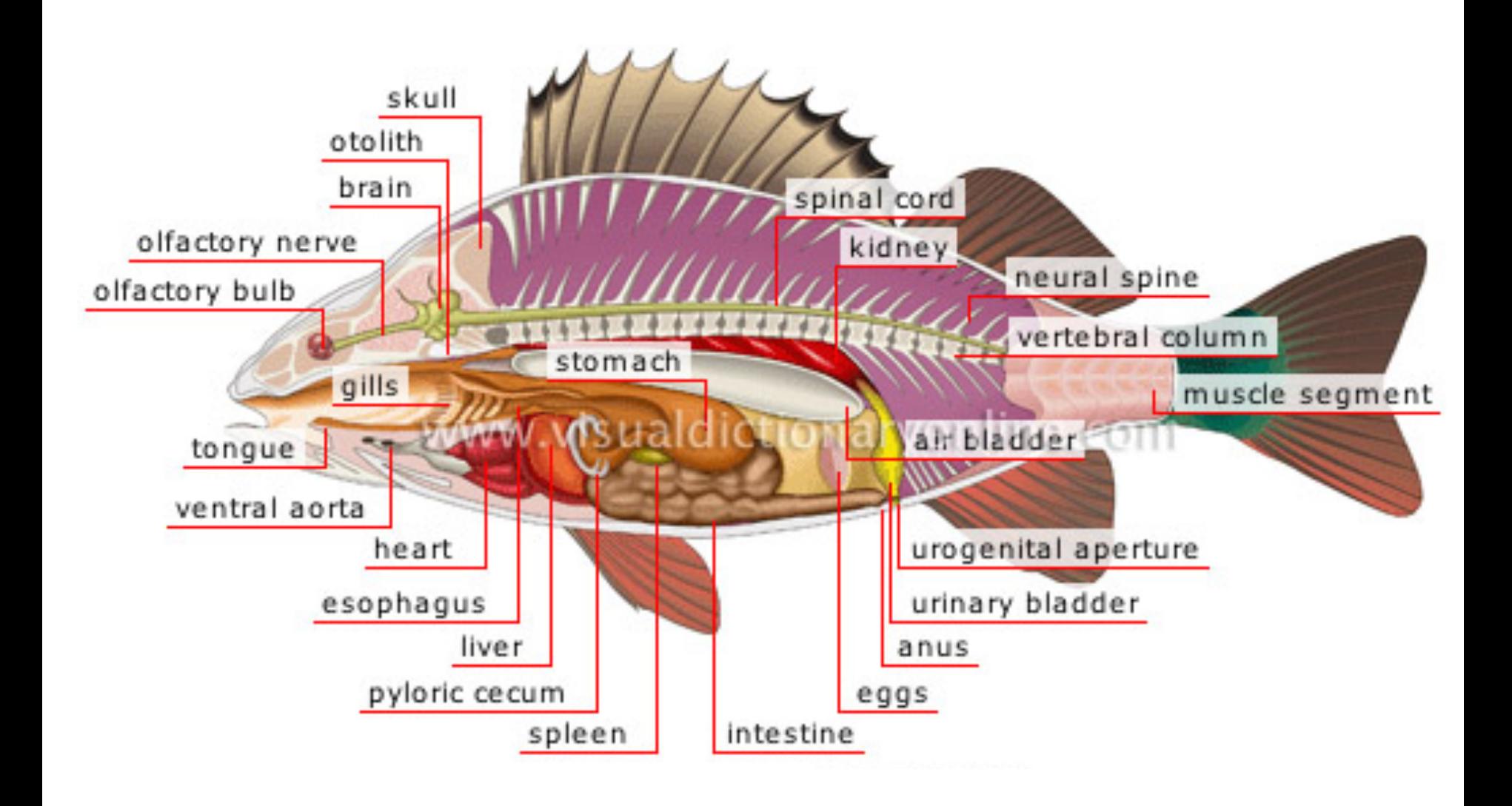

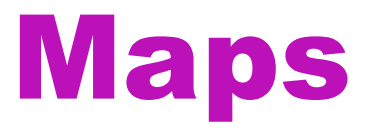

- A visual representation of an areasymbolically depicting relationships between elements of that space like objects, regions, or themes.
- Don't have to represent geographical space
- Navigation aids

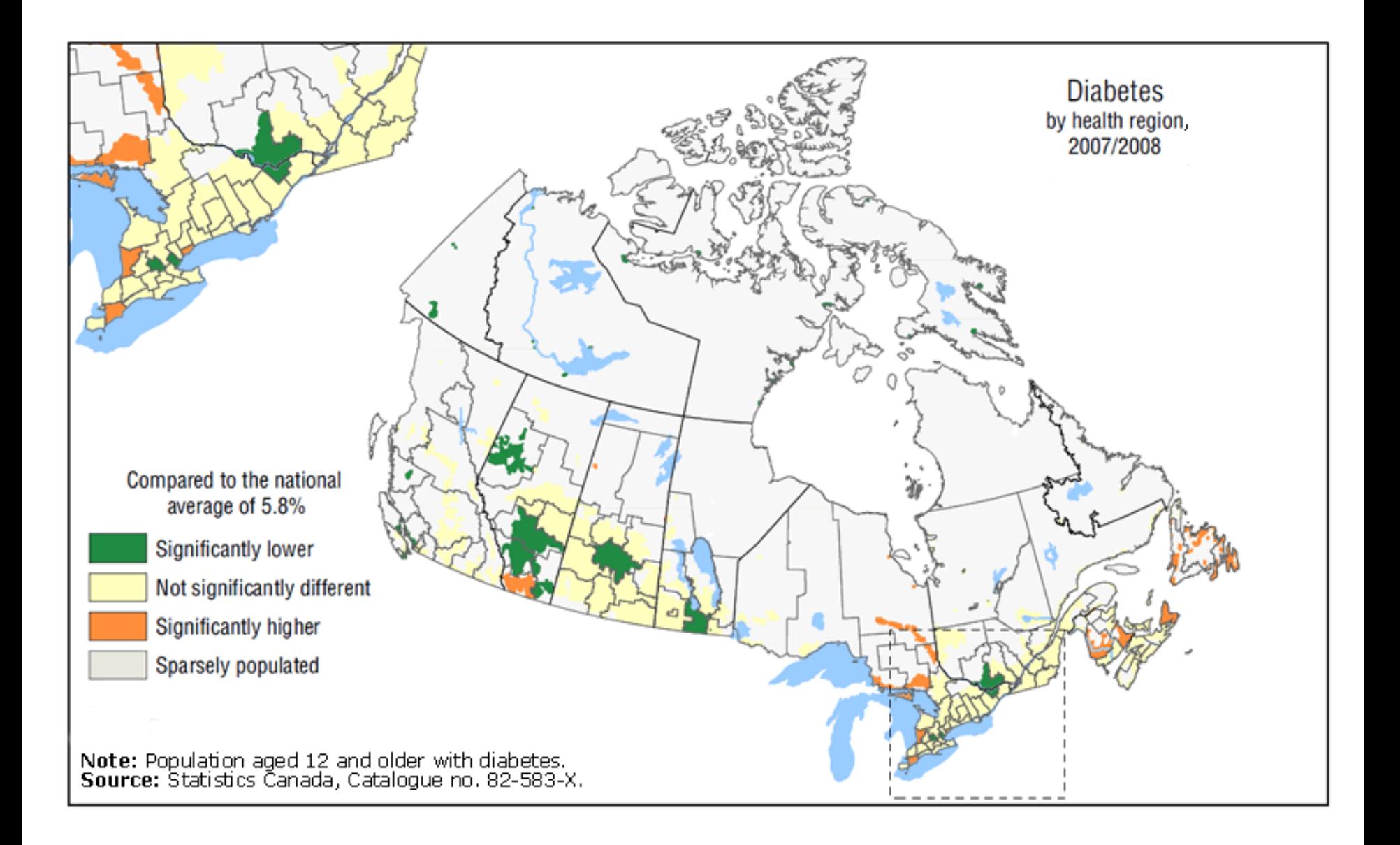

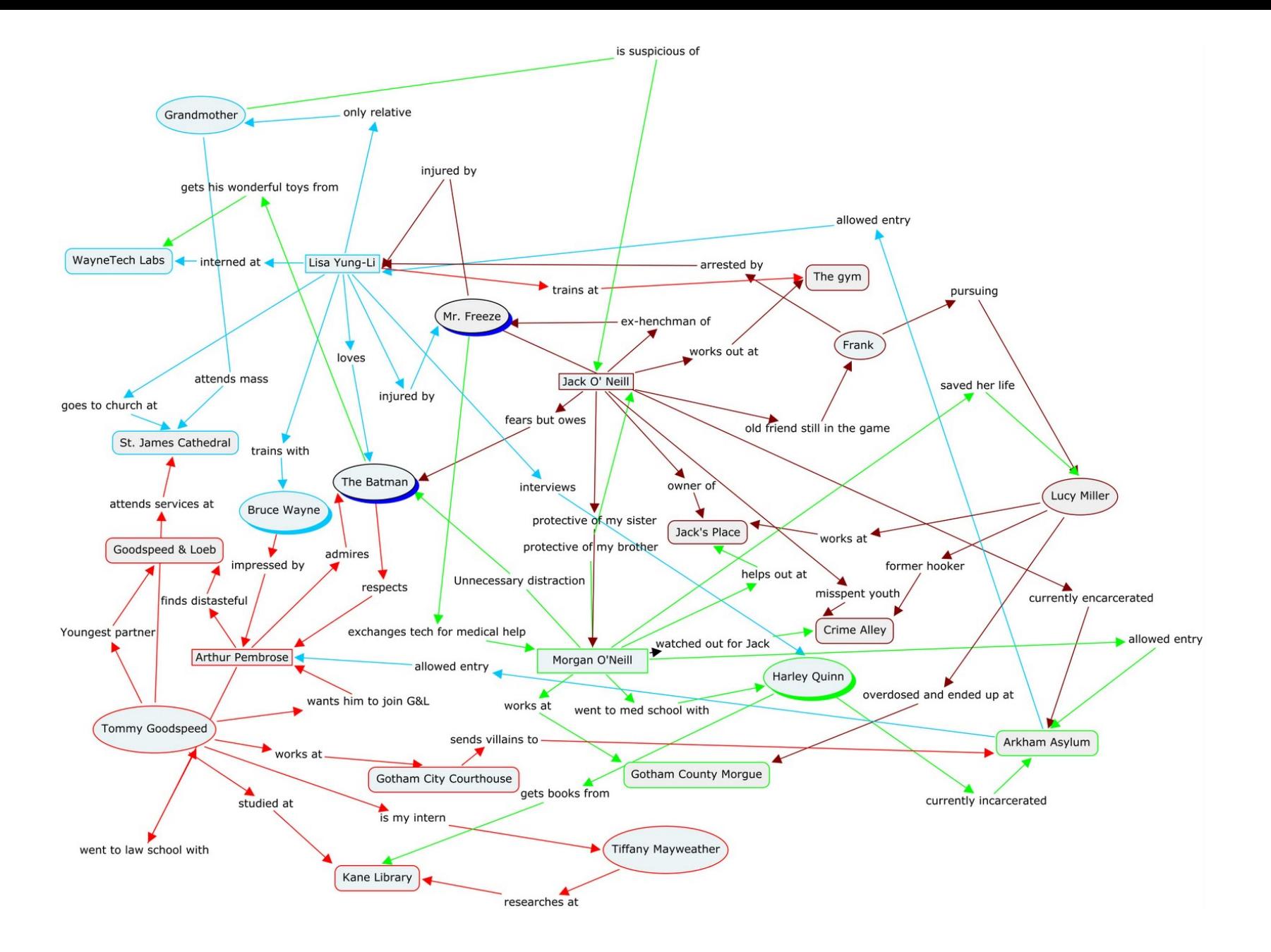

### Where can I make maps, diagrams, charts and graphs?

- Use a drawing tool like Sketchbook Express or Paint
- Use an online diagram-making tool like [Cacoo.com](https://cacoo.com)
- Please check our "Intro to software and hardware overview" on the EMP website

### Photos and Illustrations)

- Appropriate type of graphic chosen:  $-$  Illustration vs. drawing
- Images are clear and not pixelated
- Good use of icons and symbols (consistent, universal)
- Relevant, not just decoration

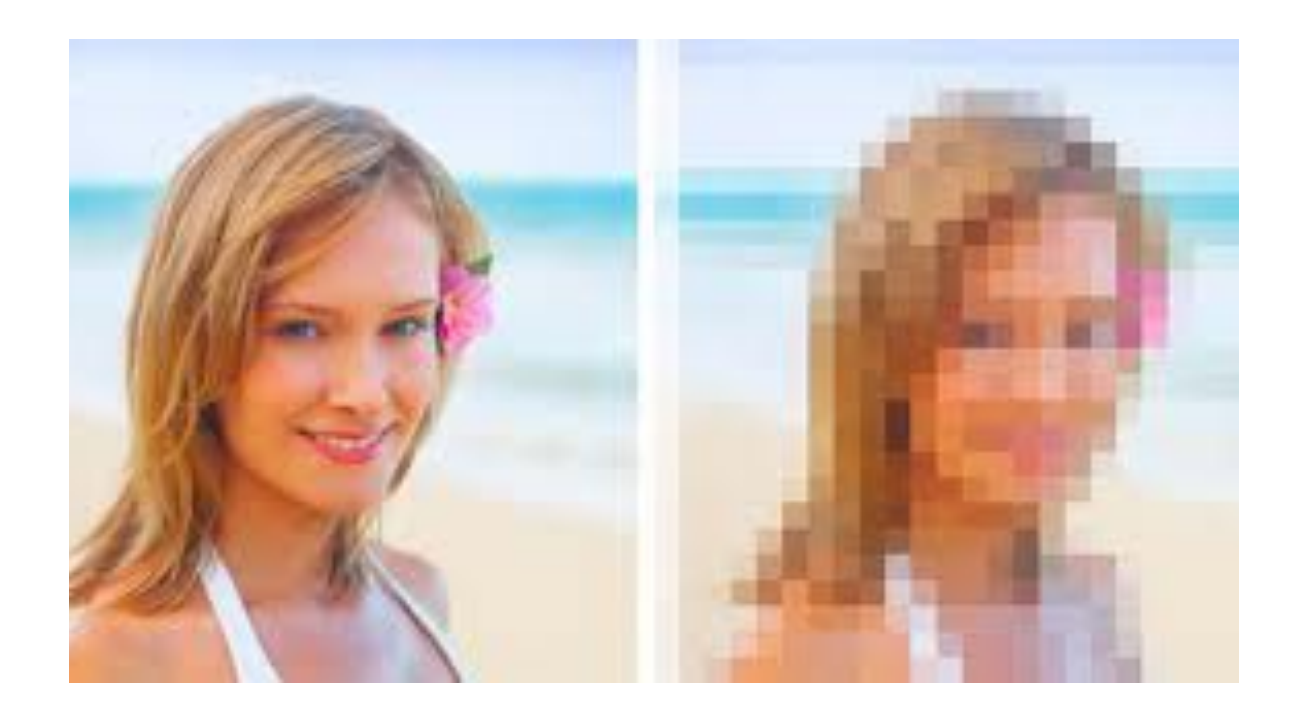

DPI= dots per inch Please check our website links for a more detailed [guide.](http://www.reading.ac.uk/internal/using-images/UnderstandingDigitalImages/) 

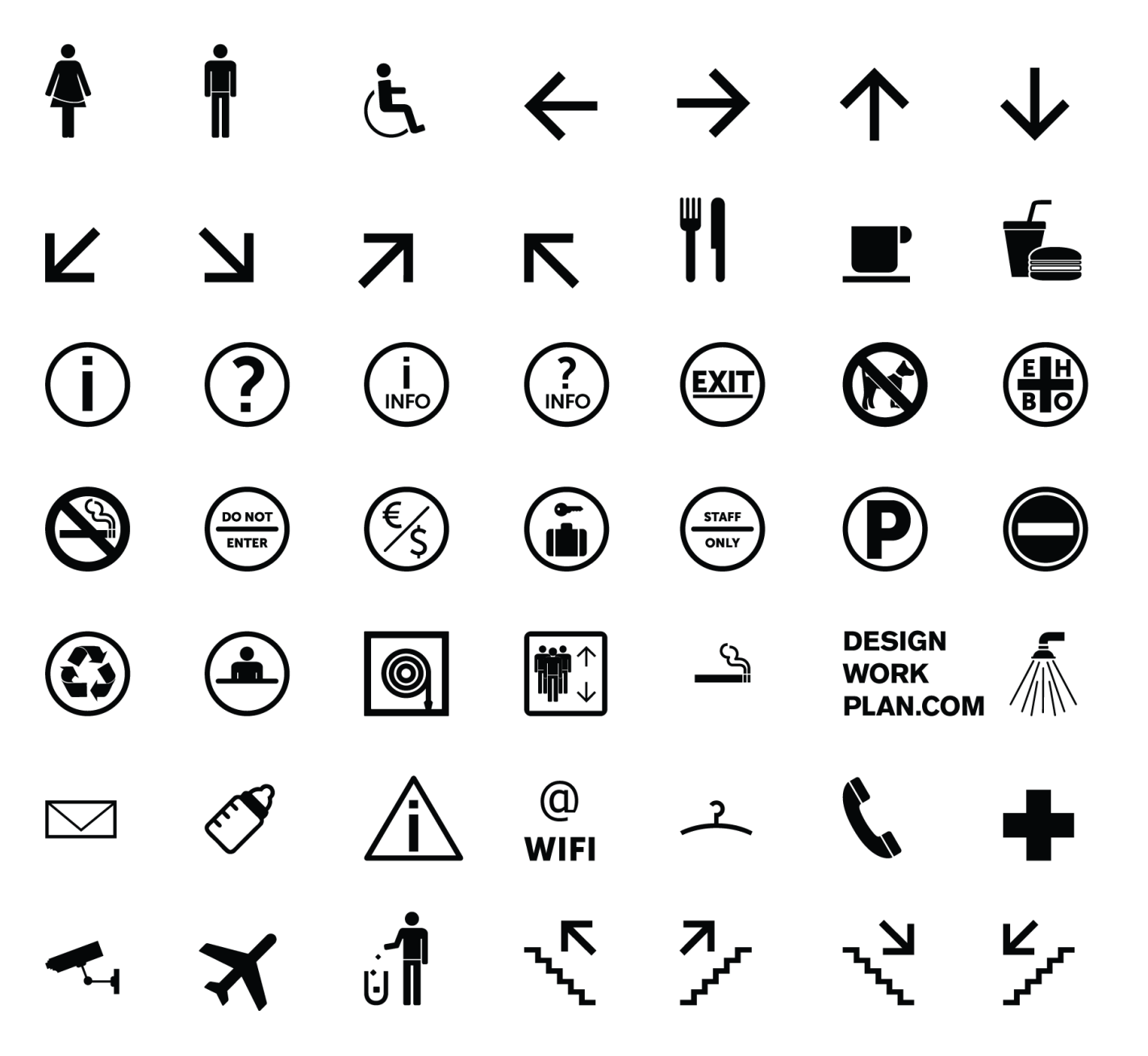

## How do I edit graphics?

- There are many graphics editing tools, like iPhoto or Picasa
- Please check overview

# Graphic Types

- JPEG- most popular, manages to compress files without loss in quality
	- Used on internet
- GIF- better for graphics and illustrations
	- Can have a transparent background
	- Used on internet
- PNG- supposed successor to GIF
- TIFF- used only for printing
- Please check our website links for a more detailed guide

# When making a graphic:

- What is the intent of the graphic?
- Who will read the graphic? Do they have prior knowledge?
- Does the graphic add visual interest?
- How will the graphic be used? (In what context is it? Alone, in report, briefing, lecture, speech? How will it be displayed?)
- What data is available? There may be a large quantity of data- how is it selected to make a point?
- How much time and what equipment do you have?

# Making a Wordle

- Select text you would like to use to create a word map. This can be any text, but it's best if it's more than a paragraph long.
- Visit wordle.net
- Cut and paste your chosen text into the text box.
- You may then print the wordle or save it to a public gallery that you can link to (Caution: this gallery is public and can be viewed by any one.